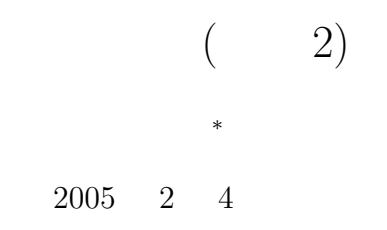

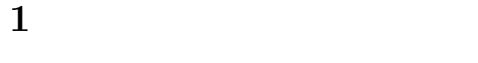

 $1.1$ 

#### return

- $\bullet$
- void $^1$  $\bullet$
- $\textrm{void}$
- $-$  (which is the set of the set of the set of the set of the set of the set of the set of the set of the set of the set of the set of the set of the set of the set of the set of the set of the set of the set of the set o  $\bullet$ 
	- 仮引数にも戻り値にもそのデータの型を書く。  $-$  (which is the set of the set of the set of the set of the set of the set of the set of the set of the set of the set of the set of the set of the set of the set of the set of the set of the set of the set of the set o
- 処理が呼び出し元へ戻るときには、一つのデータを返すことができる。
- <sup>∗</sup>独立行政法人 秋田工業高等専門学校 電気情報工学科  $\begin{array}{c}\n\hline\n\end{array}$ 
	-

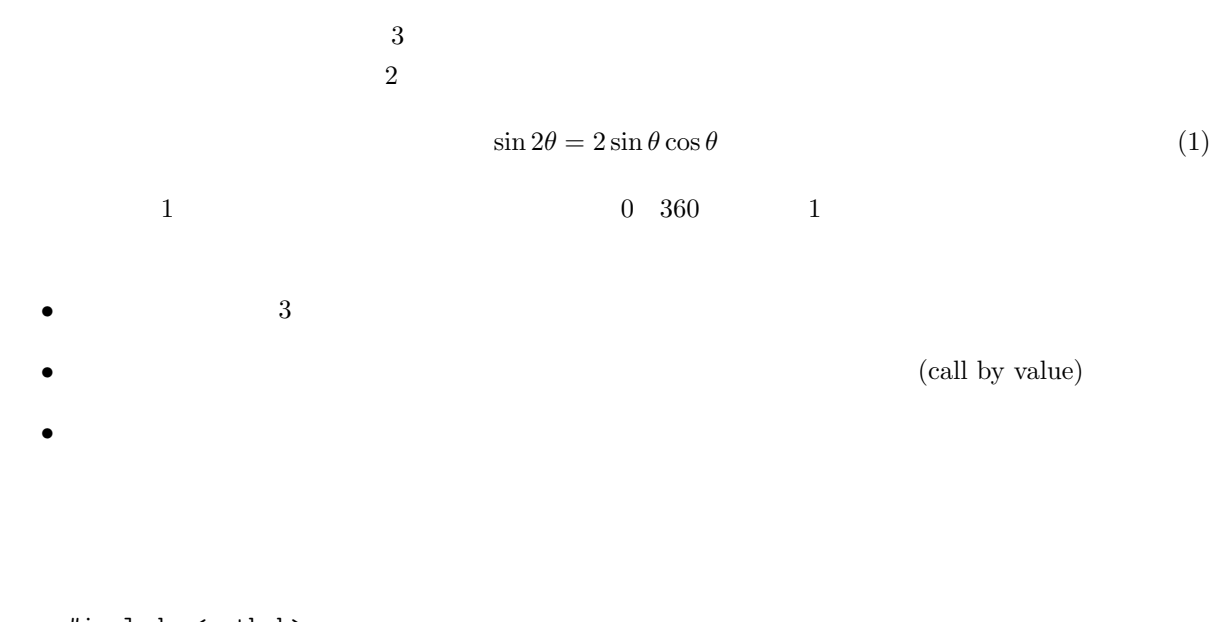

#include <math.h>

cc -lm -o bai baikaku1.c

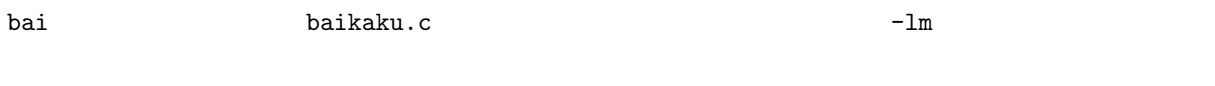

## $1.2$

- 2  $\sim$  2
- $\bullet$

 $\overline{2}$ 

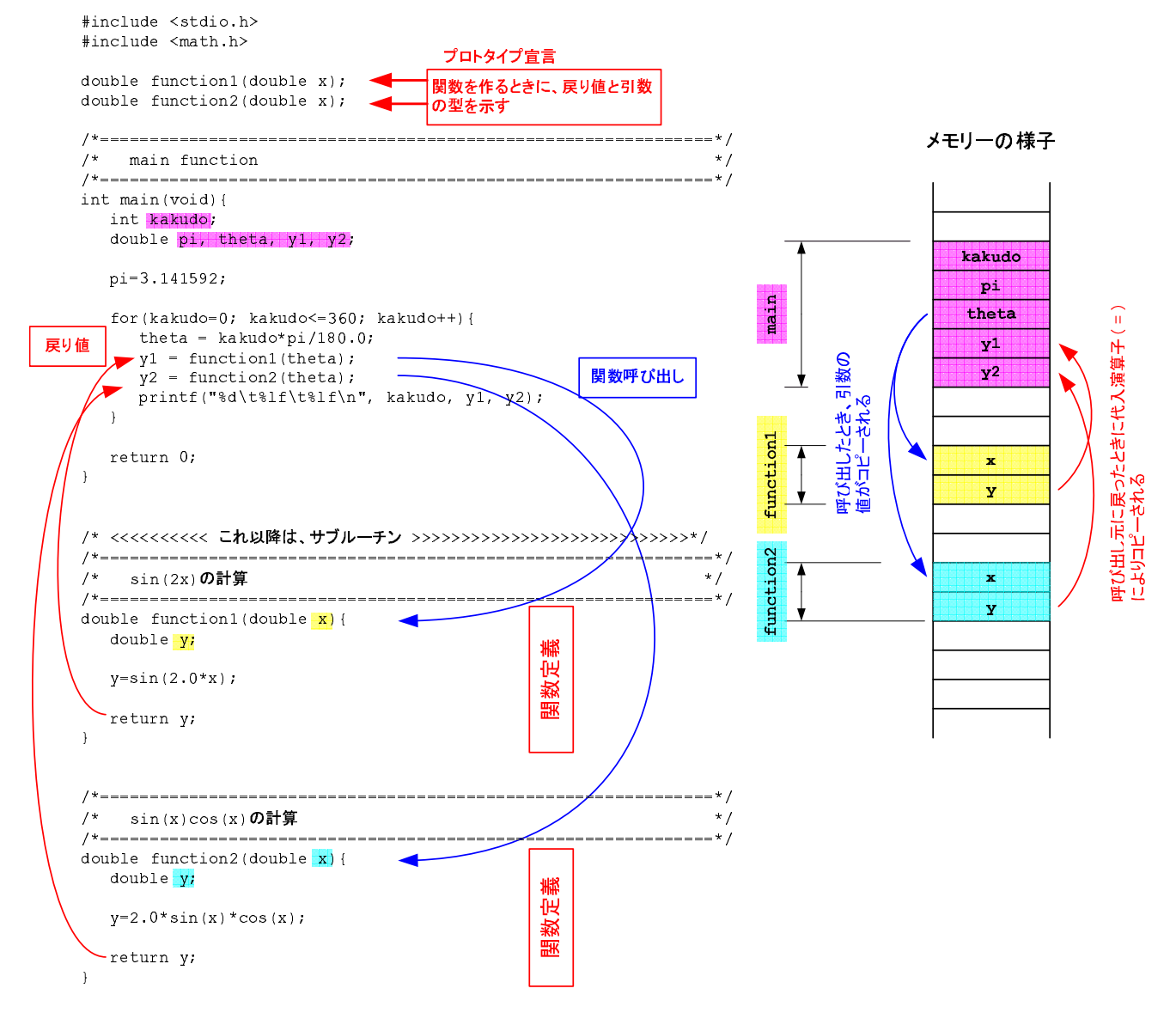

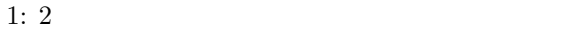

2 (a)  $\frac{2}{\pi}$ (call by reference)  $2.1$  ( ) • 2  $\bullet$  2 • a b  $\bullet$  swap() • 入れ替えられた値を表示する。  $\overline{2}$  2 and 2 and 2 and 2 and 2 and 2 and 2 and 2 and 2 and 2 and 2 and 2 and 2 and 2 and 2 and 2 and 2 and 2 and 2 and 2 and 2 and 2 and 2 and 2 and 2 and 2 and 2 and 2 and 2 and 2 and 2 and 2 and 2 and 2 and 2 and 2  $2$  $\overline{2}$  $\&$ #include <stdio.h> void swap(int \*i, int \*j); /\*==============================================================\*/  $/*$  main function  $*/$ /\*==============================================================\*/ int main(void){ int a, b; char temp; printf(" $a =$ "); scanf("%d%c",&a, &temp);  $print('b = ");$ scanf("%d%c", &b, &temp);  $swap(ka, kb);$   $/*$  \*/ printf("a=%d b=%d\n", a, b);

```
return 0;
}
/*==============================================================*/
\overline{z} /* \overline{z} */
/*==============================================================*/
void swap(int *i, int *j){
 int temp;
 temp = *i;*i = *j;
 *j = temp;
```

```
}
```
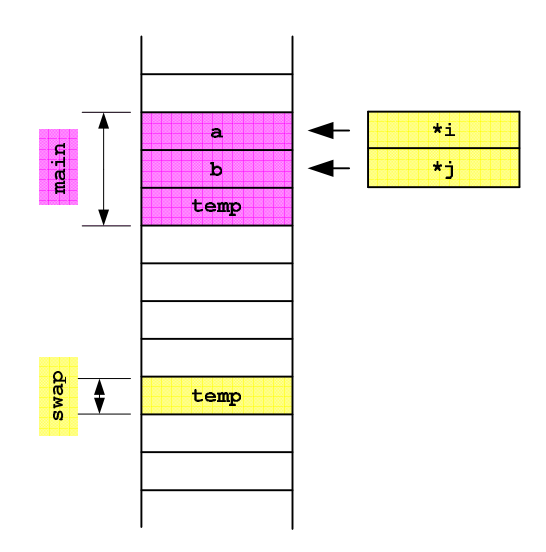

 $2:$ 

# $2.2$  ( )

 $2.2.1$ 

- 3  $a,b,c$
- $a \rightarrow b$   $b \rightarrow c$   $c \rightarrow a$

 $\bullet$ 

### $2.2.2$

- $\theta$  (degree) •  $\theta$   $\sin \theta$   $\cos \theta$ – 科学の世界では角度はすべて弧度法をつかう。その単位はラジアン (radian) で、π ラジアンが 180 – 三角関数の値を計算する関数の呼び出しは、関数名 (角度, sin の計算結果, cos の結果) とすれば – ここでは、数学関数を使うので、本日の復習で述べた注意が必要である。 • 計算結果を表示する。  $3$  $\overline{2}$  $3.1 \qquad (\qquad \qquad )$ 
	- $10 \hspace{2.5cm} 10$
	- 10  $\bullet$  10
- $\bullet$  **Seeman seiseki[0]** seiseki[9] diff\_ave  $\bullet$ 
	- $\mathtt{diff\_ave}()$ hoge[100] kansu()

kansu(hoge);

```
\alpha (call) the contract of \alpha fuga extended fugales are \alpha fugales of \alpha fugales are \alphakansu(fuga[]){
   }
 2int hoge[100], fuga[200][300], foo[400][500][600];
   kansu(hoge, fuga, foo);
a, b, ckansu(a[], b[][300], c[][500][600]){
   }
   #include <stdio.h>
   int diff_ave(int n, int data[]);
   /*==============================================================*/
   /* main function *//*==============================================================*/
   int main(void){
     int seiseki[10], average, i;
     char temp;
     for(i=0; i<10; i++){<br>printf("%d = ", i);
      printf("%d
      scanf("%d%c",&seiseki[i], &temp);
     }
     average=diff\_ave(10, seiseki); /* \qquad */
     printf(" = \sqrt[n]{d} \cdot \sqrt[n]{d}, average);
     printf("\ln");
     for(i=0; i<10; i++){
      printf("%d = %d\n", i, seiseki[i]);
```

```
}
   return 0;
  }
  /*==============================================================*/
  \overline{z} /* \overline{z} /*
  /*==============================================================*/
  int diff_ave(int n, int data[]){
   int i, sum, ave;
   sum=0; /* /
   for(i=0; i<n; i++){ /* */
    sum = sum + data[i];}
   ave = sum/n; \frac{1}{1} /* \frac{1}{1} /*
   for(i=0; i<n; i++){ /* */
    data[i] = data[i] - ave;}
   return ave;
  }
3.2 (
3.2.1• 10 a[]
 • 1 0 \rightarrow 1 1
  \rightarrow 2 \cdots 9 \rightarrow 0
 • 1\bullet
```
#### $3.2.2$

• キーボードから、角度を 5 個読み込み配列に格納する。角度は、実数で単位は度 (degree) とする。

#### 8

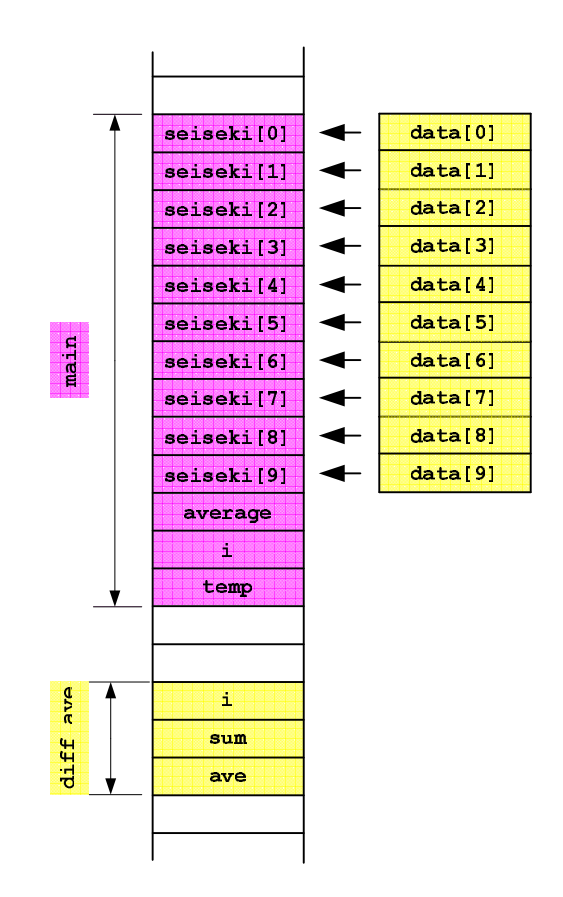

 $3:$ 

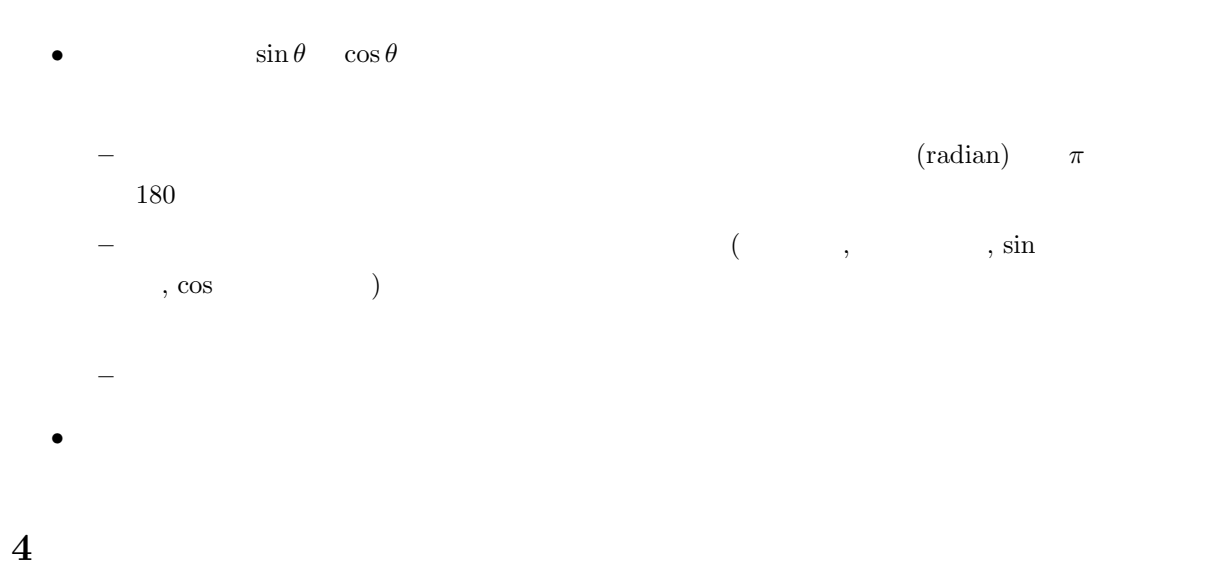

## $4.1$

## $4.2$

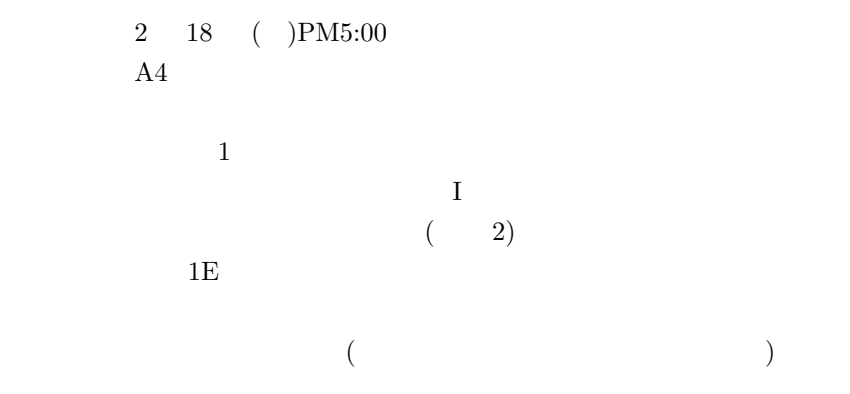